## **A.3.5 Genera el Estado de Cambios en la Situación Financiera en forma periódica (mes, trimestre, anual, etc.), derivado de los procesos administrativos que operan en tiempo real y que generan registros automáticos y por única vez**

Adjuntar en un solo archivo PDF los siguientes elementos:

Impresión de pantalla donde se visualice la consulta o generación del Estado de Cambios en la Situación Financiera del periodo de evaluación, desde el Sistema de Contabilidad Gubernamental del ente público

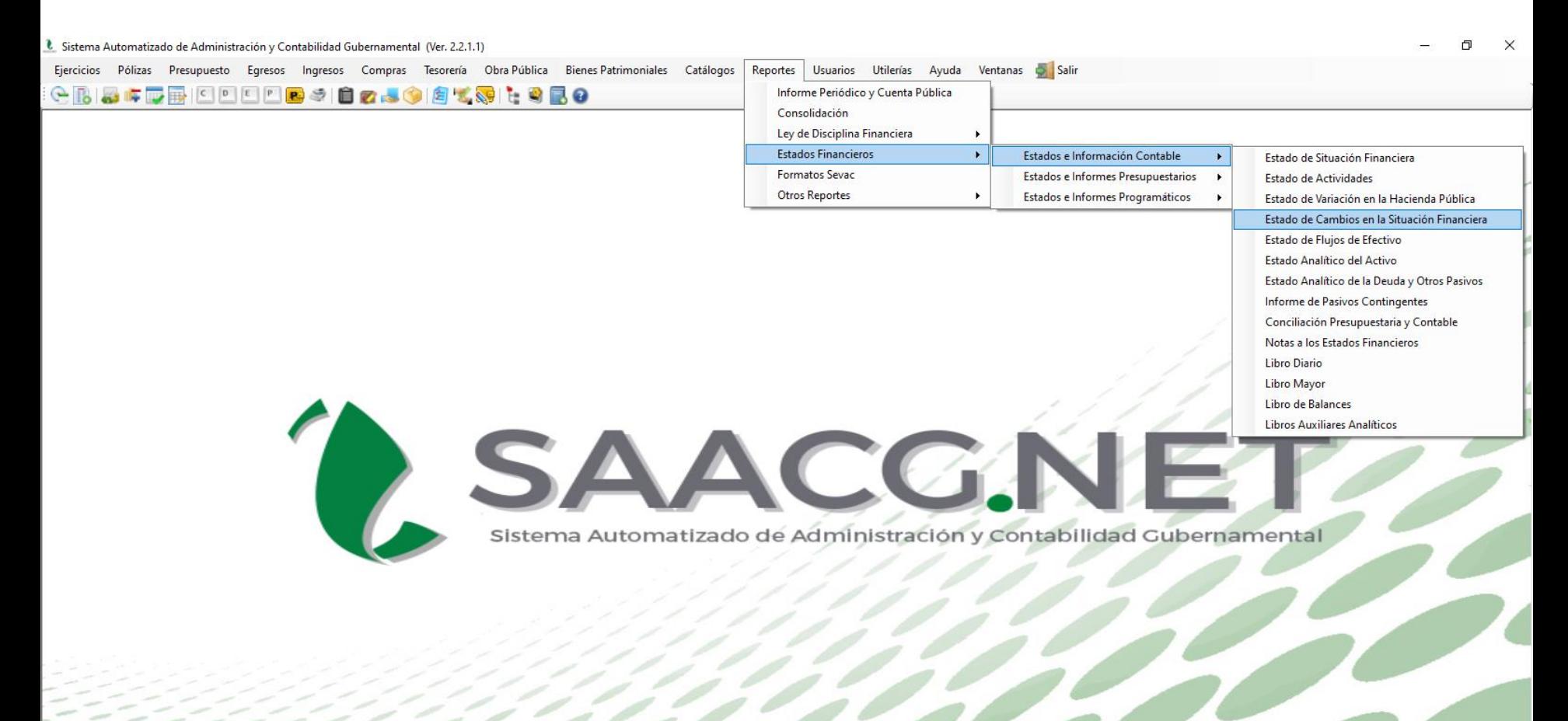

2630386 INSTITUTO TECNOLOGICO SUPERIOR DE PUERTO PEÑASCO 2022 | Usuario: Usuario Prueba T Ver: Usuarios Conectados al Sistema - (Usuarios Permitidos: 20) Impresión de pantalla del Estado de Cambios en la Situación Financiera del 1 de enero al 30 de junio del año en curso, generado del Sistema de Contabilidad Gubernamental del ente público, conforme la estructura aprobada por el CONAC.

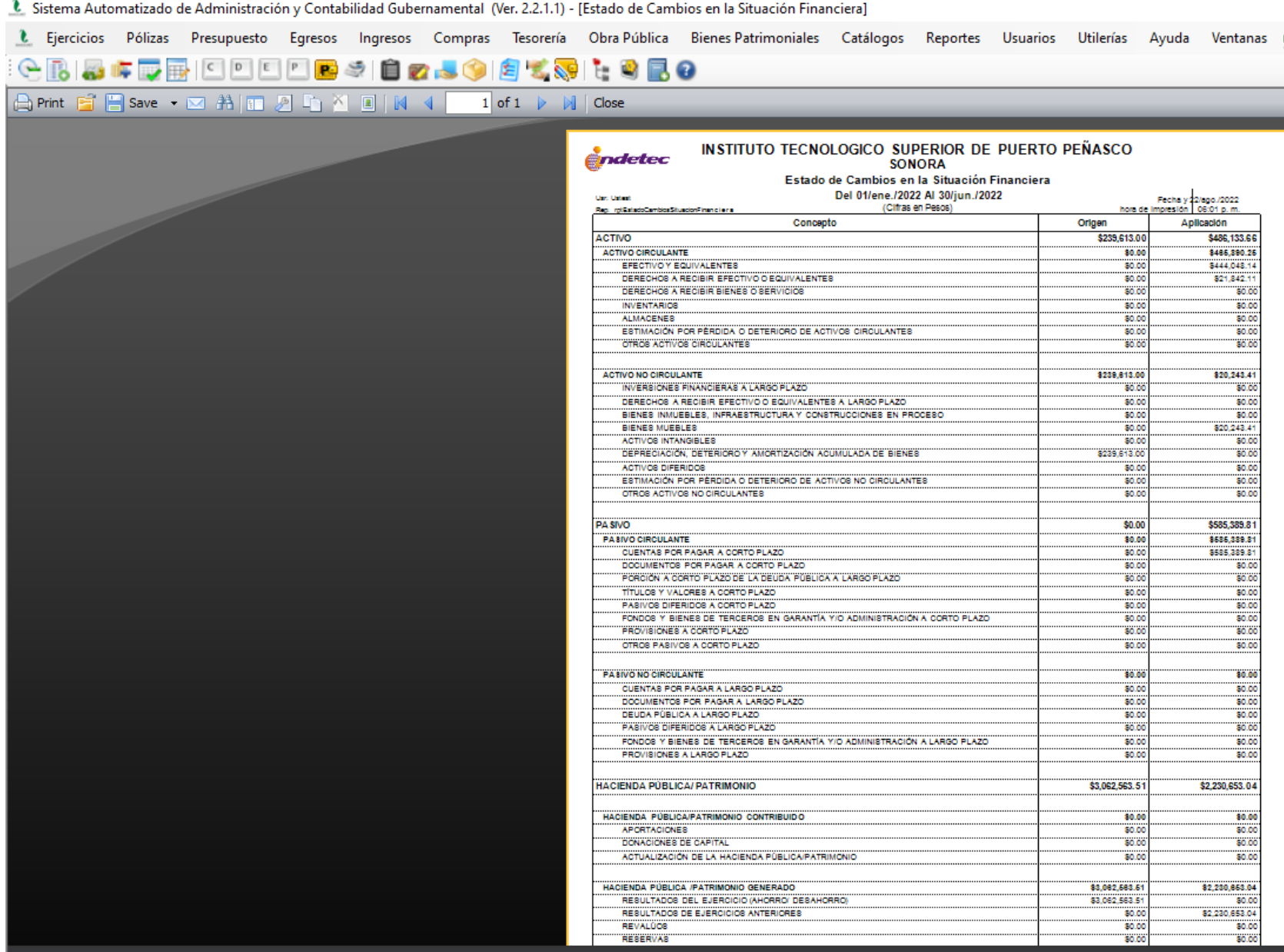